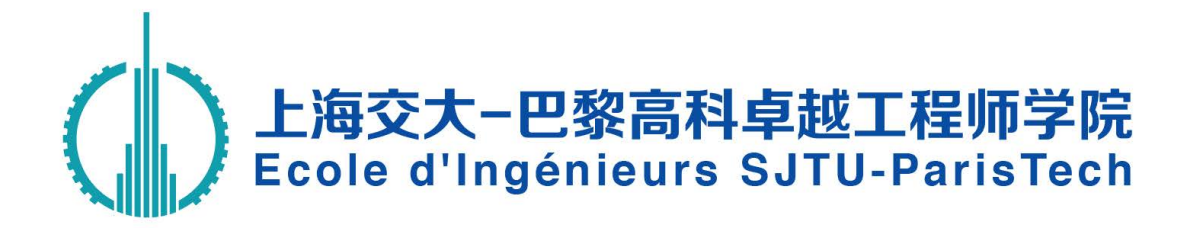

# Engineer Internship Report 工程师实习报告

**学号 / Student ID:** 1172609100xx

**实习单位 / Company:** 华为技术有限公司

实习职位 / Position: **The Manual of Alle Manual State 单法实习生** 

**校内导师 / SPEIT Tutor:** 某位教授

**企业导师 / Enterprise Tutor:** 来位职员

**姓名 / Name:** 小坤坤 (Bastile)

专业 / Major: **between product** 

**实习时间 / Duration:** 2019 年 3 月 – 2019 年 8 月

# **工程师实习报告版权使用授权书**

Authorization for Copyright Use of Engineer Internship Report

本人确认本实习报告不涉及保密相关内容,允许被公开查阅和借 阅,并授权上海交通大学将工程师实习报告的内容采用影印、缩印或 扫描等复制手段保存和汇编。

I confirm that this internship report does not involve confidentiality related contents and allow it to be consulted and borrowed publicly.

I also authorize Shanghai Jiao Tong University to keep and compile the contents of this report by means of photocopying, abbreviating or scanning.

作者签名(Author's Signature): <br>
企业指导教师签名(Tutor's Signature):

日期 (Date): \_\_\_\_\_年 \_\_月 \_\_日 日期 (Date): \_\_\_\_\_年 \_\_月 \_\_日

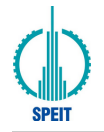

## **摘 要**

中文摘要需要两页,请注意中文大段落的缩进!

《三国演义》,全名为《三国志通俗演义》,又称作《三国志传》、《三国全 传》、《三国英雄志传》,是中国第一部长篇历史章回小说。作者一般被认为是元 末明初的罗贯中。虚实结合,曲尽其妙,是四大名著中唯一根据历史事实(《三国 志》)改编之小说,但也让许多人误以为《三国演义》的内容就是中国三国时期的 正史。明末清初文学家、戏曲家李渔有言曰:"演义一书之奇,足以使学士读之而 快,委巷不学之人读之而亦快;英雄豪杰读之而快,凡夫俗子读之而亦快。"

《三国演义》描写的是从东汉末年到西晋初年近百年间的历史,反映了三国时 代的政治军事斗争以及各类社会矛盾的渗透与转化。在对三国态度上,尊刘反曹 鄙吴是民间的主要倾向,以刘备集团作为描写的中心,隐含着人民对汉室复兴的 希望和皇室正统思想,尽管这些旧有观点已不容于今日。清人毛氏父子批改三国 演义时,把明代流传下来的版本中不实讥望、怪力乱神之处删除勘正。鲁迅在《中 国小说的历史的变迁》称:"因为三国的事情,不像五代那样纷乱;又不像楚汉那 样简单;恰是不简不繁,适于作小说。而且三国时的英雄,智术武勇,非常动人, 所以人都喜欢取来作小说的材料。"

《三国演义》精于塑造人物形象,能通过叙述人物的行动和举止来反映人物独 特个性。如诸葛亮、刘备、曹操、关羽、张飞等早已深入民心,性格突出,全赖罗 贯中绘形绘声和生动逼真的描写,令读者如见其人,如闻其声。结构宏伟紧密,全 书人物众多,头绪纷繁,情节复杂,惟作者能以蜀汉为中心,抓紧魏蜀吴三国间的 冲突矛盾,写来井井有条,脉络清晰,规模宏大。语言方面夹用文言白话,明快生 动,既吸收古代文言的精华,亦加以适当的通俗化,故能"文不甚深,言不甚俗", 收雅俗共赏之艺术效果。

《三国演义》,全名为《三国志通俗演义》,又称作《三国志传》、《三国全 传》、《三国英雄志传》,是中国第一部长篇历史章回小说。作者一般被认为是元 末明初的罗贯中。虚实结合,曲尽其妙,是四大名著中唯一根据历史事实(《三国

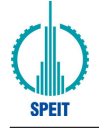

志》)改编之小说,但也让许多人误以为《三国演义》的内容就是中国三国时期的 正史。明末清初文学家、戏曲家李渔有言曰:"演义一书之奇,足以使学士读之而 快,委巷不学之人读之而亦快;英雄豪杰读之而快,凡夫俗子读之而亦快。"

《三国演义》描写的是从东汉末年到西晋初年近百年间的历史,反映了三国时 代的政治军事斗争以及各类社会矛盾的渗透与转化。在对三国态度上,尊刘反曹 鄙吴是民间的主要倾向,以刘备集团作为描写的中心,隐含着人民对汉室复兴的 希望和皇室正统思想,尽管这些旧有观点已不容于今日。清人毛氏父子批改三国 演义时,把明代流传下来的版本中不实讥望、怪力乱神之处删除勘正。鲁迅在《中 国小说的历史的变迁》称:"因为三国的事情,不像五代那样纷乱;又不像楚汉那 样简单;恰是不简不繁,适于作小说。而且三国时的英雄,智术武勇,非常动人, 所以人都喜欢取来作小说的材料。"

《三国演义》精于塑造人物形象,能通过叙述人物的行动和举止来反映人物独 特个性。如诸葛亮、刘备、曹操、关羽、张飞等早已深入民心,性格突出,全赖罗 贯中绘形绘声和生动逼真的描写,令读者如见其人,如闻其声。结构宏伟紧密,全 书人物众多,头绪纷繁,情节复杂,惟作者能以蜀汉为中心,抓紧魏蜀吴三国间的 冲突矛盾,写来井井有条,脉络清晰,规模宏大。语言方面夹用文言白话,明快生 动,既吸收古代文言的精华,亦加以适当的通俗化,故能"文不甚深,言不甚俗", 收雅俗共赏之艺术效果。

**关键词:**三国演义,小说,历史,文学

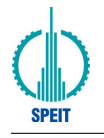

# **ABSTRACT**

One-page english abstract.

Romance of the Three Kingdoms is a 14th-century historical novel attributed to Luo Guanzhong. It is set in the turbulent years towards the end of the Han dynasty and the Three Kingdoms period in Chinese history, starting in 169 AD and ending with the reunification of the land in 280.

The story –part historical, part legend, and part mythical –romanticises and dramatises the lives of feudal lords and their retainers, who tried to replace the dwindling Han dynasty or restore it. While the novel follows hundreds of characters, the focus is mainly on the three power blocs that emerged from the remnants of the Han dynasty, and would eventually form the three states of Cao Wei, Shu Han, and Eastern Wu. The novel deals with the plots, personal and military battles, intrigues, and struggles of these states to achieve dominance for almost 100 years.

Romance of the Three Kingdoms is acclaimed as one of the Four Great Classical Novels of Chinese literature; it has a total of 800,000 words and nearly a thousand dramatic characters (mostly historical) in 120 chapters. The novel is among the most beloved works of literature in East Asia, and its literary influence in the region has been compared to that of the works of Shakespeare on English literature. It is arguably the most widely read historical novel in late imperial and modern China.

**Key words:** Romance of the Three Kingdoms, novel, history, literature

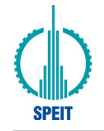

# **Contents**

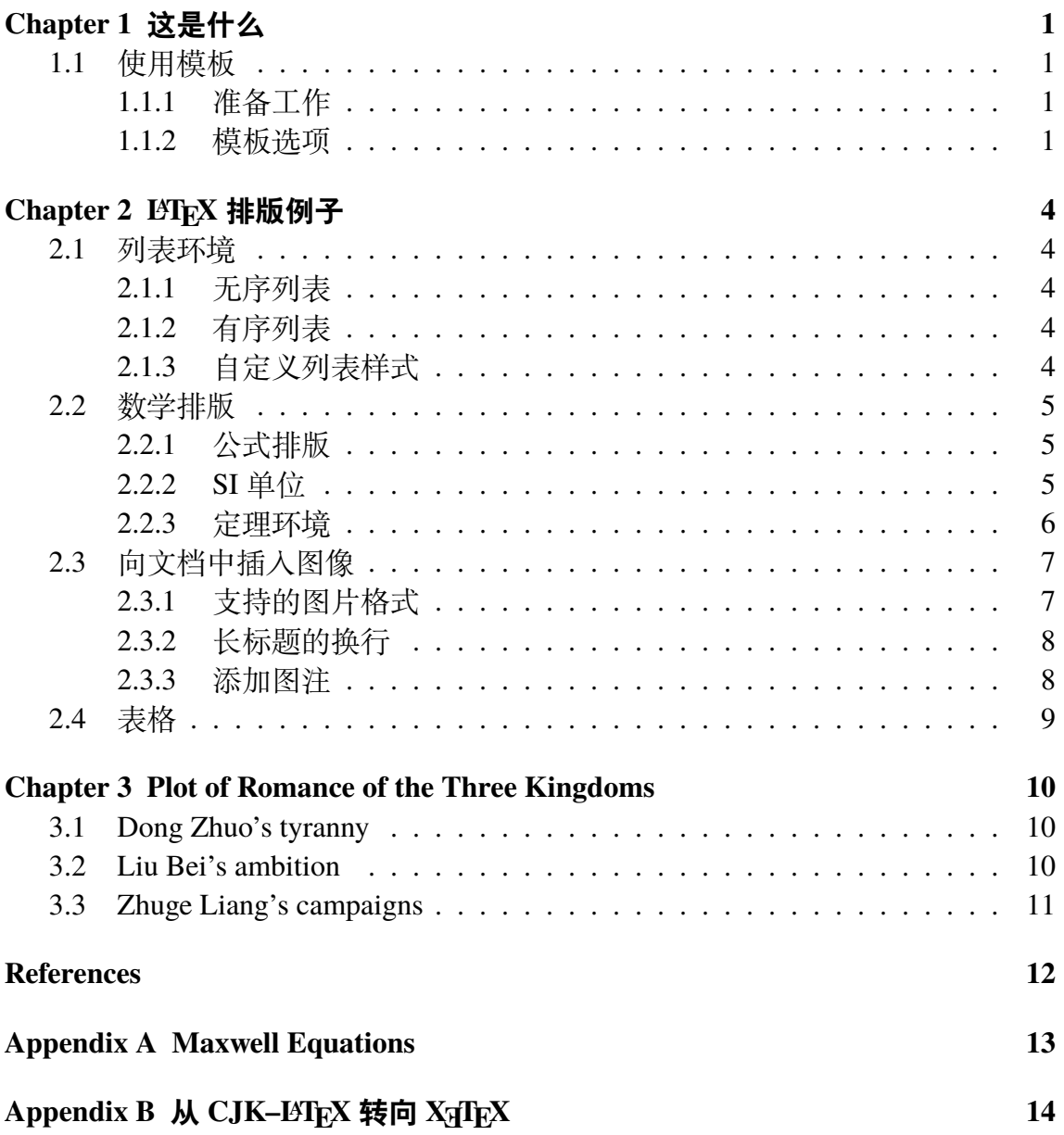

<span id="page-10-0"></span>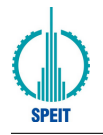

# **Chapter 1 这是什么**

这是上海交通大学 (非官方) 学位论文 LTEX<sup>[\[1](#page-21-1)]</sup> 模板,当前版本是 v0.10。

最早的一版学位模板是一位热心的物理系同学制作的。那份模板参考了自动 化所学位论文模板,使用了 CASthesis.cls 文档类,中文字符处理则采用当时最为 流行的 CJK-LATpX 方案。我根据交大研究生院对学位论文的要求<sup>[1](#page-10-4)</sup>, 结合少量个 人审美喜好,完成了一份基本可用的交大 LATEX 学位论文模板。但是,搭建一个 CJK-LATFX 环境并不简单, 单单在 Linux 下配置环境和添加中文字体, 就足够让新 手打退堂鼓。在 William Wang 的建议下, 我开始着手把模板向 XqTpX 引擎移植。他 完成了最初的移植,多亏了他出色的工作,后续的改善工作也得以顺利进行。

## <span id="page-10-2"></span><span id="page-10-1"></span>**1.1 使用模板**

### **1.1.1 准备工作**

要使用这个模板撰写学位论文,需要在 *TeX* 系统、*TeX* 技能上有所准备。

- TFX 系统: 所使用的 TFX 系统要支持 X TFX 引擎, 且带有 ctex 2.x 宏包, 以 2017 年或更新版本的完整 TeXLive、MacTeX 发行版为佳。
- TeX 技能: 尽管提供了对模板的必要说明, 但这不是一份"LATEX 入门文档"。在 使用前请先通读其他入门文档。
- 针对 Windows 用户的额外需求:学位论文模本分别使用 git 和 GNUMake 进行版 本控制和构建, 建议从 Cygwin<sup>[2](#page-10-5)</sup>安装这两个工具。

#### <span id="page-10-3"></span>**1.1.2 模板选项**

sjtuthesis 提供了一些常用选项, 在 thesis.tex 在导入 sjtuthesis 模板类时, 可以组合 使用。这些选项包括:

<span id="page-10-5"></span><span id="page-10-4"></span><sup>1</sup><http://www.gs.sjtu.edu.cn/policy/fileShow.ahtml?id=130> <sup>2</sup><http://cygwin.com>

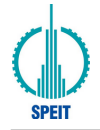

- 学位类型:bachelor(学位)、master(硕士)、doctor(博士),是必选项。
- 中文字体:fandol(Fandol 开源字体)、windows(Windows 系统下的中文字体)、 mac(macOS 系统下的华文字体)、ubuntu(Ubuntu 系统下的文泉驿和文鼎字体)、 adobe(Adobe 公司的中文字体)、founder(方正公司的中文字体),默认根据操作系 统自动配置。
- 英文模版:使用 english 选项启用英文模版。
- 盲审选项:使用 review 选项后,论文作者、学号、导师姓名、致谢、发表论文和 参与项目将被隐去。

#### 1.1.2.1 格式控制文件

格式控制文件控制着论文的表现形式,包括sjtuthesis.cfg和sjtuthesis.cls。其中,"cls" 控制论文主体格式, "cfg"为配置文件。

#### 1.1.2.2 主控文件 thesis.tex

主控文件 thesis.tex 的作用就是将你分散在多个文件中的内容"整合"成一篇完整 的论文。使用这个模板撰写学位论文时,你的学位论文内容和素材会被"拆散"到 各个文件中:譬如各章正文、各个附录、各章参考文献等等。在 thesis.tex 中通过 "include"命令将论文的各个部分包含进来,从而形成一篇结构完成的论文。对模 板定制时引入的宏包,建议放在导言区。

1.1.2.3 各章源文件 tex

这一部分是论文的主体,是以"章"为单位划分的,包括:

- 中英文摘要 (abstract.tex)。前言 (frontmatter) 的其他部分,中英文封面、原创性 声明、授权信息在 sjtuthesis.cls 中定义,不单独分离为 tex 文件。不单独弄成文 件。
- 正文 (mainmatter)——学位论文正文的各章内容,源文件是 chapter*xxx*.tex。
- 附录(app*xx*.tex)、致谢(ack.tex)、攻读学位论文期间发表的学术论文目录(pub.tex)、 个人简历 (resume.tex) 组成正文后的部分 (backmatter)。参考文献列表由 bibtex 插

入,不作为一个单独的文件。

1.1.2.4 图片文件夹 figure

figure 文件夹放置了需要插入文档中的图片文件 (支持 PNG/JPG/PDF/EPS 格式的 图片),可以在按照章节划分子目录。模板文件中使用\graphicspath 命令定义 了图片存储的顶层目录, 在插入图片时, 顶层目录名"figure"可省略。

1.1.2.5 参考文献数据库 bib

目前参考文件数据库目录只存放一个参考文件数据库 thesis.bib。关于参考文献引 用,可参考第[2](#page-13-0)章中的例子。

<span id="page-13-0"></span>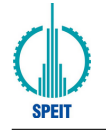

# **Chapter 2 LATEX 排版例子**

## <span id="page-13-2"></span><span id="page-13-1"></span>**2.1 列表环境**

#### **2.1.1 无序列表**

以下是一个无序列表的例子,列表的每个条目单独分段。

- 这是一个无序列表。
- 这是一个无序列表。
- 这是一个无序列表。

使用itemize\* 环境可以创建行内无序列表。• 这是一个无序列表。• 这是一个无 序列表。• 这是一个无序列表。行内无序列表条目不单独分段,所有内容直接插入 在原文的段落中。

#### <span id="page-13-3"></span>**2.1.2 有序列表**

使用环境enumerate和enumerate\*创建有序列表, 使用方法无序列表类似。

- 1. 这是一个有序列表。
- 2. 这是一个有序列表。
- 3. 这是一个有序列表。

#### <span id="page-13-4"></span>**2.1.3 自定义列表样式**

可以使用label 参数控制列表的样式,详细可以参考 WikiBooks<sup>[1](#page-13-5)</sup>。比如一个自定 义样式的行内有序列表 *a)* 这是一个自定义样式有序列表。*b)* 这是一个自定义样式 有序列表。*c)* 这是一个自定义样式有序列表。

<span id="page-13-5"></span><sup>1</sup>[https://en.wikibooks.org/wiki/LaTeX/List\\_Structures#Customizing\\_lists](https://en.wikibooks.org/wiki/LaTeX/List_Structures#Customizing_lists)

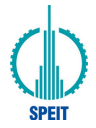

## <span id="page-14-1"></span><span id="page-14-0"></span>**2.2 数学排版**

## **2.2.1 公式排版**

这里有举一个长公式排版的例子,来自《[Math mode](http://www.tex.ac.uk/tex-archive/info/math/voss/mathmode/Mathmode.pdf)》:

$$
\frac{1}{2}\Delta(f_{ij}f^{ij}) = 2\left(\sum_{i < j} \chi_{ij}(\sigma_i - \sigma_j)^2 + f^{ij}\nabla_j \nabla_i(\Delta f) + \nabla_k f_{ij}\nabla^k f^{ij} + f^{ij}f^k \left[2\nabla_i R_{jk} - \nabla_k R_{ij}\right]\right) \tag{2-1}
$$

#### <span id="page-14-2"></span>**2.2.2 SI 单位**

使用siunitx 宏包可以方便地输入 SI 单位制单位,例如\SI{5}{\um} 可以得  $\overline{\mathfrak{B}}$ 5 μm。

2.2.2.1 一个四级标题

这是全文唯一的一个四级标题。在这部分中将演示了 mathtools 宏包中可伸长符号 (箭头、等号的例子)的例子。

$$
A \xleftarrow[n=0]{n>0} B \xrightarrow[LongLongLongLong
$$

又如:

$$
f(x) \xleftrightarrow{\begin{array}{c} A=B\\ \xrightarrow{above} \\ below \end{array}} B \tag{2-2}
$$
  
\n
$$
\xleftrightarrow{\begin{array}{c} above \\ below \end{array}} B \tag{2-3}
$$

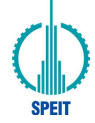

#### <span id="page-15-0"></span>**2.2.3 定理环境**

模板中定义了丰富的定理环境 algo(算法),thm(定理),lem(引理),prop(命题),cor(推 论),defn(定义),conj(猜想),exmp(例),rem(注),case(情形),bthm(断言定理),blem(断 言引理),bprop(断言命题),bcor(断言推论)。amsmath 还提供了一个 proof(证明) 的 环境。这里举一个"定理"和"证明"的例子。

<span id="page-15-1"></span>Theorem 2.1 (留数定理). 假设 *U* 是复平面上的一个单连通开子集,  $a_1, \ldots, a_n$  是 复平面上有限个点, f 是定义在 U\{a1,...,an} 上的全纯函数, 如果 γ 是一条把 *a*1, . . . , *a*<sup>n</sup> 包围起来的可求长曲线,但不经过任何一个 *a*k,并且其起点与终点重合, 那么:

$$
\oint_{\gamma} f(z) dz = 2\pi i \sum_{k=1}^{n} I(\gamma, a_k) \text{Res}(f, a_k)
$$
\n(2-4)

 $\psi \notin \mathcal{X}$  γ 是若尔当曲线, 那么 I(γ,  $a_k$ ) = 1, 因此:

$$
\oint_{\gamma} f(z) dz = 2\pi i \sum_{k=1}^{n} \text{Res}(f, a_k)
$$
\n(2-5)

在这里,Res( *f*, *a*<sup>k</sup> ) 表示 *f* 在点 *a*<sup>k</sup> 的留数,I(γ, *a*<sup>k</sup> ) 表示 γ 关于点 *a*<sup>k</sup> 的卷绕数。卷 绕数是一个整数,它描述了曲线 γ 绕过点 *a*<sup>k</sup> 的次数。如果 γ 依逆时针方向绕着 *a*<sup>k</sup> 移动,卷绕数就是一个正数,如果 γ 根本不绕过 *a*k,卷绕数就是零。

定理*[2.1](#page-15-1)*的证明。

*Proof.* 首先,由……

其次,……

所以…… □

上面的公式例子中,有一些细节希望大家注意。微分号 d 应该使用"直立体"也就 是用 mathrm 包围起来。并且,微分号和被积函数之间应该有一段小间隔,可以插 入\, 得到。斜体的 *d* 通常只作为一般变量。i,j 作为虚数单位时, 也应该使用"直

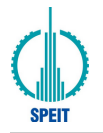

立体"为了明显,还加上了粗体,例如\mathbf{i}。斜体 *i*, *j* 通常用作表示"序 号"。其他字母在表示常量时,也推荐使用"直立体"譬如,圆周率 π(需要 upgreek 宏包),自然对数的底 e。不过,我个人觉得斜体的 *e* 和 π 很潇洒,在不至于引起 混淆的情况下,我也用这两个字母的斜体表示对应的常量。

# <span id="page-16-1"></span><span id="page-16-0"></span>**2.3 向文档中插入图像**

## **2.3.1 支持的图片格式**

X TEX 可以很方便地插入 PDF、PNG、JPG 格式的图片。

<span id="page-16-2"></span>插入PNG/JPG的例子如[2.1](#page-16-2)所示。这两个水平并列放置的图共享一个"图标题"(table caption),没有各自的小标题。

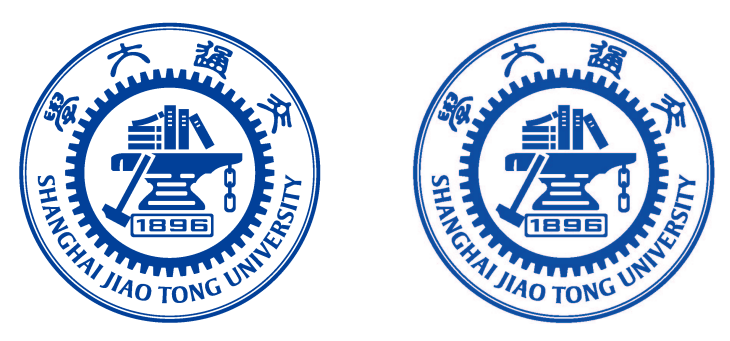

**Figure 2.1** 中文题图 **Figure 2.1** English caption

这里还有插入 EPS 图像和 PDF 图像的例子, 如图[2.2a](#page-16-3)和图[2.2b](#page-16-3)。这里将 EPS 和 PDF 图片作为子图插入,每个子图有自己的小标题。子图标题使用 subcaption 宏包添 加。

<span id="page-16-3"></span>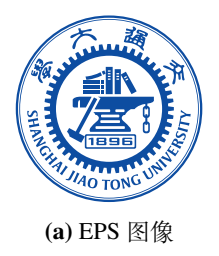

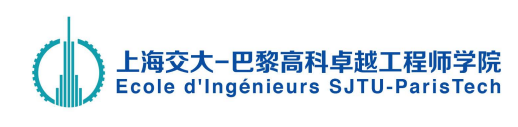

**(a)** EPS 图像 **(b)** PDF 图像,注意这个图略矮些。如果标题很长 的话,它会自动换行

**Figure 2.2** 插入 eps 和 pdf 的例子 (使用 subcaptionbox 方式) **Figure 2.2** An EPS and PDF demo with subcaptionbox

更多关于 LATEX 插图的例子可以参考《LATEX [插图指南》](http://www.cs.duke.edu/junhu/Graphics3.pdf)。

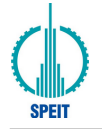

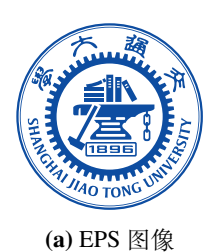

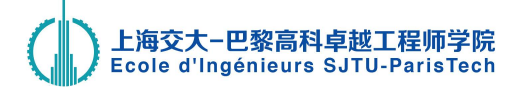

(b) PDF 图像, 注意这个图略矮些。 subfigure 中同一行的子图在顶端对齐。

**Figure 2.3** 插入 eps 和 pdf 的例子(使用 subfigure 方式) **Figure 2.3** An EPS and PDF demo with subfigure

## <span id="page-17-0"></span>**2.3.2 长标题的换行**

图[2.4](#page-17-2)和图[2.5](#page-17-3)都有比较长图标题,通过对比发现,图[2.5](#page-17-3)的换行效果更好一些。其中 使用了 minipage 环境来限制整个浮动体的宽度。

<span id="page-17-2"></span>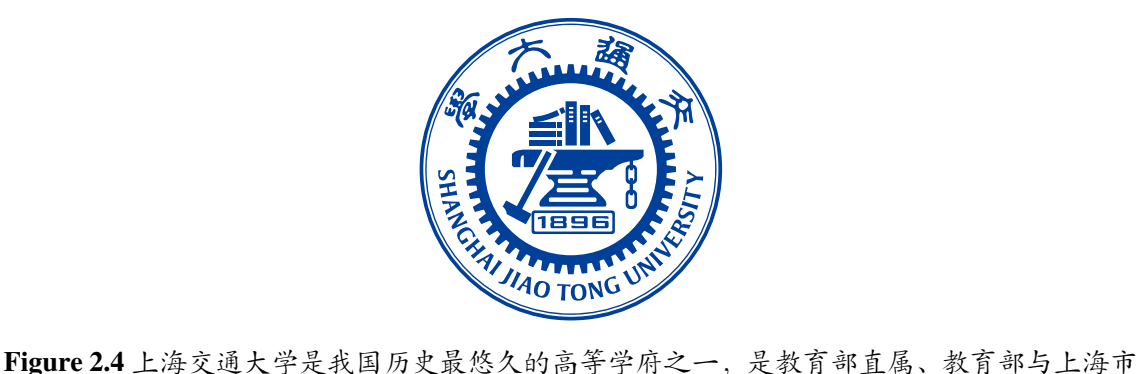

<span id="page-17-3"></span>共建的全国重点大学

**Figure 2.4** Where there is a will, there is a way

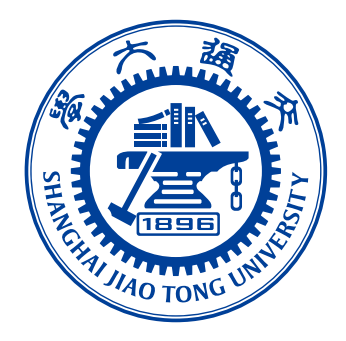

**Figure 2.5** 上海交通大学是我国历史最悠久的高等学府 之一,是教育部直属、教育部与上海市共建的全国重点 大学

Figure 2.5 Where there is a will, there is a way

### <span id="page-17-1"></span>**2.3.3 添加图注**

当插图中组成部件由数字或字母等编号表示时,可在插图下方添加图注进行说明, 如图[2.6](#page-18-1)所示。

<span id="page-18-1"></span>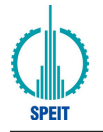

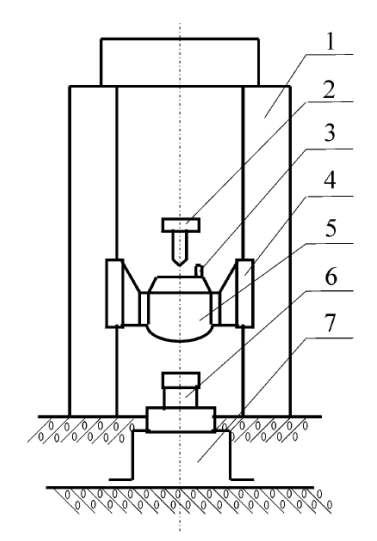

1. 立柱 2. 提升释放机构 3. 标准冲击加速度计 4. 导轨 5. 重锤 6. 被校力传感器 7. 底座

> **Figure 2.6** 示例图片来源于 [[2\]](#page-21-2) **Figure 2.6** Stay hungry, stay foolish

# <span id="page-18-0"></span>**2.4 表格**

<span id="page-18-2"></span>用 threeparttable 实现带有脚注的表格,如表[2.1](#page-18-2)。

**Table 2.1** 一个带有脚注的表格的例子 **Table 2.1** A Table with footnotes

| total | 20 <sup>1</sup>   |                                                   | 40         |   | 60                                                         |  |
|-------|-------------------|---------------------------------------------------|------------|---|------------------------------------------------------------|--|
|       | www               | k                                                 | <b>WWW</b> | k | www                                                        |  |
|       | 4.22<br>(2.12)    | 120.0140 <sup>2</sup> 333.15 0.0411 444.99 0.1387 |            |   |                                                            |  |
|       | 168.6123<br>6.761 | 10.86<br>0.007                                    |            |   | 255.37 0.0353 376.14 0.1058<br>235.37 0.0267 348.66 0.1010 |  |

 $<sup>1</sup>$  the first note.</sup>

 $2$  the second note.

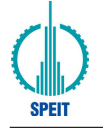

# <span id="page-19-0"></span>**Chapter 3 Plot of Romance of the Three Kingdoms**

#### <span id="page-19-1"></span>**3.1 Dong Zhuo's tyranny**

The missing emperor and the prince were found by soldiers of the warlord Dong Zhuo, who seized control of the imperial capital, Luoyang, under the pretext of protecting the emperor. Dong Zhuo later deposed Emperor Shao and replaced him with the Prince of Chenliu (Emperor Xian), who was merely a figurehead under his control. Dong Zhuo monopolised state power, persecuted his political opponents and oppressed the common people for his personal gain. There were two attempts on his life: the first was by a military officer, Wu Fu (伍孚), who failed and died a gruesome death; the second was by Cao Cao, whose attempt went awry and forced him to flee.

Cao Cao escaped from Luoyang, returned to his hometown and sent out a fake imperial edict to various regional officials and warlords, calling them to rise up against Dong Zhuo. Under Yuan Shao's leadership, 18 warlords formed a coalition army and launched a punitive campaign against Dong Zhuo. Dong Zhuo felt threatened after losing the battles of Sishui Pass and Hulao Pass, so he evacuated Luoyang and moved the imperial capital to Chang'an. He forced Luoyang's residents to move together with him and had the city set aflame. The coalition eventually broke up due to poor leadership and conflicting interests among its members. Meanwhile, in Chang'an, Dong Zhuo was betrayed and murdered by his foster son Lü Bu in a dispute over the maiden Diaochan as part of a plot orchestrated by the minister Wang Yun.

#### <span id="page-19-2"></span>**3.2 Liu Bei's ambition**

Liu Bei and his oath brothers Guan Yu and Zhang Fei swore allegiance to the Han Empire in the Oath of the Peach Garden and pledged to do their best for the people. However, their ambitions were not realised as they did not receive due recognition for helping to suppress the Yellow Turban Rebellion and participating in the campaign against Dong

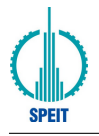

Zhuo. After Liu Bei succeeded Tao Qian as the governor of Xu Province, he offered shelter to Lü Bu, who had just been defeated by Cao Cao. However, Lü Bu betrayed his host, seized control of the province and attacked Liu Bei. Liu Bei combined forces with Cao Cao and defeated Lü Bu at the Battle of Xiapi. Liu Bei then followed Cao Cao back to the imperial capital, Xu, where Emperor Xian honoured him as his "Imperial Uncle". When Cao Cao showed signs that he wanted to usurp the throne, Emperor Xian wrote a secret decree in blood to his father-in-law, Dong Cheng, and ordered him to get rid of Cao. Dong Cheng secretly contacted Liu Bei and others and they planned to assassinate Cao Cao. However, the plot was leaked out and Cao Cao had Dong Cheng and the others arrested and executed along with their families. Liu Bei eventually left Yuan Shao and established a new base in Runan, where he lost to Cao Cao again. He retreated south to Jing Province, where he found shelter under the governor, Liu Biao.

#### <span id="page-20-0"></span>**3.3 Zhuge Liang's campaigns**

After Liu Bei's death, Cao Pi induced several forces, including Sun Quan, a turncoat Shu general Meng Da, the Nanman and Qiang tribes, to attack Shu, in coordination with a Wei army. However, Zhuge Liang managed to make the five armies retreat without any bloodshed. He also sent Deng Zhi to make peace with Sun Quan and restore the alliance between Shu and Wu. Zhuge Liang then personally led a southern campaign against the Nanman, defeated them seven times, and won the allegiance of the Nanman king, Meng Huo.

After pacifying the south, Zhuge Liang led the Shu army on five military expeditions to attack Wei as part of his mission to restore the Han dynasty. However, his days were numbered because he had been suffering from chronic illness and his condition worsened under stress. He would die of illness at the Battle of Wuzhang Plains while leading a stalemate battle against the Wei general Sima Yi.

<span id="page-21-0"></span>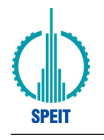

# **References**

- <span id="page-21-1"></span>[1] GOOSENS M, MITTELBACH F, SAMARIN A. The L'TEX Companion[M]. Reading, MA: Addison-Wesley Publishing Company, 1994: 112-125.
- <span id="page-21-2"></span>[2] 何闻. 标准动态力发生装置国内外研究现状[J]. 机电工程, 1999(2): 47-49.

<span id="page-22-0"></span>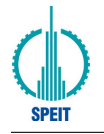

# **Appendix A Maxwell Equations**

选择二维情况,有如下的偏振矢量:

$$
\mathbf{E} = E_z(r,\theta)\hat{\mathbf{z}} \tag{A-1a}
$$

$$
\mathbf{H} = H_r(r,\theta)\hat{\mathbf{r}} + H_\theta(r,\theta)\hat{\theta} \tag{A-1b}
$$

对上式求旋度:

$$
\nabla \times \mathbf{E} = \frac{1}{r} \frac{\partial E_z}{\partial \theta} \hat{\mathbf{r}} - \frac{\partial E_z}{\partial r} \hat{\theta}
$$
 (A-2a)

$$
\nabla \times \mathbf{H} = \left[ \frac{1}{r} \frac{\partial}{\partial r} (rH_{\theta}) - \frac{1}{r} \frac{\partial H_{r}}{\partial \theta} \right] \hat{\mathbf{z}}
$$
 (A-2b)

因为在柱坐标系下,µ 是对角的,所以 Maxwell 方程组中电场 **E** 的旋度:

$$
\nabla \times \mathbf{E} = \mathbf{i}\omega \mathbf{B} \tag{A-3a}
$$

$$
\frac{1}{r}\frac{\partial E_z}{\partial \theta}\hat{\mathbf{r}} - \frac{\partial E_z}{\partial r}\hat{\boldsymbol{\theta}} = \mathbf{i}\omega\mu_r H_r \hat{\mathbf{r}} + \mathbf{i}\omega\mu_\theta H_\theta \hat{\boldsymbol{\theta}}
$$
(A-3b)

所以 **H** 的各个分量可以写为:

$$
H_r = \frac{1}{i\omega\mu_r} \frac{1}{r} \frac{\partial E_z}{\partial \theta}
$$
 (A-4a)

$$
H_{\theta} = -\frac{1}{\mathbf{i}\omega\mu_{\theta}} \frac{\partial E_{z}}{\partial r}
$$
 (A-4b)

同样地,在柱坐标系下,ϵ 是对角的,所以 Maxwell 方程组中磁场 **H** 的旋度:

$$
\nabla \times \mathbf{H} = -\mathbf{i}\omega \mathbf{D} \tag{A-5a}
$$

$$
\left[\frac{1}{r}\frac{\partial}{\partial r}(rH_{\theta}) - \frac{1}{r}\frac{\partial H_{r}}{\partial \theta}\right]\hat{\mathbf{z}} = -\mathbf{i}\omega\overline{\hat{\boldsymbol{\epsilon}}} \mathbf{E} = -\mathbf{i}\omega\epsilon_{z}E_{z}\hat{\mathbf{z}}
$$
 (A-5b)

$$
\frac{1}{r}\frac{\partial}{\partial r}(rH_{\theta}) - \frac{1}{r}\frac{\partial H_{r}}{\partial \theta} = -\mathbf{i}\omega \epsilon_{z} E_{z}
$$
 (A-5c)

由此我们可以得到关于 *E*<sup>z</sup> 的波函数方程:

$$
\frac{1}{\mu_{\theta}\epsilon_{z}}\frac{1}{r}\frac{\partial}{\partial r}\left(r\frac{\partial E_{z}}{\partial r}\right) + \frac{1}{\mu_{r}\epsilon_{z}}\frac{1}{r^{2}}\frac{\partial^{2} E_{z}}{\partial \theta^{2}} + \omega^{2} E_{z} = 0
$$
\n(A-6)

<span id="page-23-0"></span>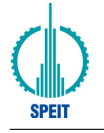

# **Appendix B 从 CJK–LATEX 转向 X TEEX**

我习惯把 v0.2a 使用 dvipdfmx 编译的硕十学位论文模板称为"CJK-LATFX 模 板",而这个使用 XqTEX 引擎 (xelatex 程序) 处理的模板则被称为"XqTEX/LATEX 模 板"。从 CJK-LATEX 模板迁移到 XqTEXLATEX 模板的好处有下:

- © 搭建 X TFX 环境比搭建 CJK-LATFX 环境更容易;
- , 更简单的字体控制;
- , 完美支持 PDF/EPS/PNG/JPG 图片,不需要"bound box(.bb)"文件;
- , 支持 OpenType 字体的复杂字型变化功能;

当然,这也是有代价的。由于 XgTEX 比较新,在我看来,使用 XgTEX 模板所 必须付出的代价是:

- / 必须把你"古老的"TEX 系统更新为较新的版本。TeXLive 2012 <sup>和</sup> CTeX 2.9.2 能够编译这份模板,而更早的版本则无能为力。
- / 需要花一些时间把你在老模板上的工作迁移到新模板上。